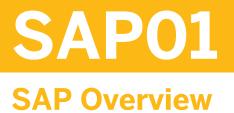

#### **COURSE OUTLINE**

Course Version: 18 Course Duration:

## SAP Copyrights, Trademarks and Disclaimers

© 2020 SAP SE or an SAP affiliate company. All rights reserved.

No part of this publication may be reproduced or transmitted in any form or for any purpose without the express permission of SAP SE or an SAP affiliate company.

SAP and other SAP products and services mentioned herein as well as their respective logos are trademarks or registered trademarks of SAP SE (or an SAP affiliate company) in Germany and other countries. Please see <a href="http://global12.sap.com/corporate-en/legal/copyright/index.epx">http://global12.sap.com/corporate-en/legal/copyright/index.epx</a> for additional trademark information and notices.

Some software products marketed by SAP SE and its distributors contain proprietary software components of other software vendors.

National product specifications may vary.

This course may have been machine translated and may contain grammatical errors or inaccuracies.

These materials are provided by SAP SE or an SAP affiliate company for informational purposes only, without representation or warranty of any kind, and SAP SE or its affiliated companies shall not be liable for errors or omissions with respect to the materials. The only warranties for SAP SE or SAP affiliate company products and services are those that are set forth in the express warranty statements accompanying such products and services, if any. Nothing herein should be construed as constituting an additional warranty.

In particular, SAP SE or its affiliated companies have no obligation to pursue any course of business outlined in this document or any related presentation, or to develop or release any functionality mentioned therein. This document, or any related presentation, and SAP SE's or its affiliated companies' strategy and possible future developments, products, and/or platform directions and functionality are all subject to change and may be changed by SAP SE or its affiliated companies at any time for any reason without notice. The information in this document is not a commitment, promise, or legal obligation to deliver any material, code, or functionality. All forward-looking statements are subject to various risks and uncertainties that could cause actual results to differ materially from expectations. Readers are cautioned not to place undue reliance on these forward-looking statements, which speak only as of their dates, and they should not be relied upon in making purchasing decisions.

# **Typographic Conventions**

American English is the standard used in this handbook. The following typographic conventions are also used.

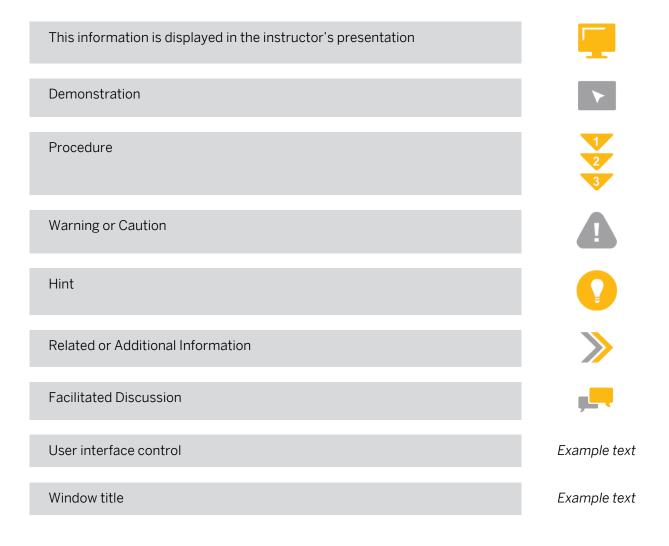

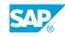

iii

## Contents

#### vii Course Overview

| 1                                                                                             | Unit 1: | SAP - The Cloud Company                                                                                                    |
|-----------------------------------------------------------------------------------------------|---------|----------------------------------------------------------------------------------------------------|
| 1                                                                                             |         | Lesson: Identifying SAP Applications and Components                                                                                                    |
| 1                                                                                             |         | Lesson: Outlining New SAP Functionality                                                                                                    |
| 1                                                                                             |         | Lesson: Explaining SAP Intelligent Technologies                                                                                                    |
| 3                                                                                             | Unit 2: | SAP System Navigation                                                                                                    |
| 3                                                                                             |         | Lesson: Accessing the SAP System                                                                                                    |
| 3                                                                                             |         | Lesson: Personalizing the User Interface                                                                                                    |
| 5                                                                                             | Unit 3: | System-Wide Concepts                                                                                                    |
| 5                                                                                             |         | Lesson: Identifying SAP Organizational and Master Data Elements                                                                                                    |
| 7                                                                                             | Unit 4: | Logistics and Cloud Applications                                                                                                    |
| 7                                                                                             |         | Lesson: Performing the Procure to Pay Business Process Steps                                                                                                    |
| 7                                                                                             |         | Lesson: Integrating Ariba Functionality with Procurement in SAP                                                                                                    |
| _                                                                                             |         | Enterprise Resource Planning (ERP)                                                                                                    |
| 7                                                                                             |         | Lesson: Processing a Material Requirements Planning (MRP) Run                                                                                                    |
| 7                                                                                             |         | Lesson: Processing Production Orders                                                                                                    |
| 7                                                                                             |         | Lasson, Lising Integrated Rusiness Planning (IRP)                                                                                                    |
| 7<br>8                                                                                        |         | Lesson: Using Integrated Business Planning (IBP)<br>Lesson: Creating Sales Orders                                                                                                    |
| 8                                                                                             |         | Lesson: Creating Sales Orders                                                                                                    |
| -                                                                                             |         |                                                                                                    |
| 8<br>8                                                                                        |         | Lesson: Creating Sales Orders<br>Lesson: Creating a Delivery and Posting a Goods Issue                                                                                                    |
| 8<br>8<br>8                                                                                   |         | Lesson: Creating Sales Orders<br>Lesson: Creating a Delivery and Posting a Goods Issue<br>Lesson: Creating Sales Order Billing Documents                                                                                                    |
| 8<br>8<br>8<br>8                                                                              | Unit 5: | Lesson: Creating Sales Orders<br>Lesson: Creating a Delivery and Posting a Goods Issue<br>Lesson: Creating Sales Order Billing Documents<br>Lesson: Using SAP C/4HANA and Customer Experience                                                                                                    |
| 8<br>8<br>8<br>8<br>8                                                                         | Unit 5: | Lesson: Creating Sales Orders<br>Lesson: Creating a Delivery and Posting a Goods Issue<br>Lesson: Creating Sales Order Billing Documents<br>Lesson: Using SAP C/4HANA and Customer Experience<br>Lesson: Using Product Lifecycle Management (PLM)                                                                                                    |
| 8<br>8<br>8<br>8<br>8<br>8<br><b>9</b>                                                        | Unit 5: | Lesson: Creating Sales Orders<br>Lesson: Creating a Delivery and Posting a Goods Issue<br>Lesson: Creating Sales Order Billing Documents<br>Lesson: Using SAP C/4HANA and Customer Experience<br>Lesson: Using Product Lifecycle Management (PLM)<br><b>Financials</b>                                                                                                    |
| 8<br>8<br>8<br>8<br>8<br>8<br>8<br>8<br>9                                                     | Unit 5: | Lesson: Creating Sales Orders<br>Lesson: Creating a Delivery and Posting a Goods Issue<br>Lesson: Creating Sales Order Billing Documents<br>Lesson: Using SAP C/4HANA and Customer Experience<br>Lesson: Using Product Lifecycle Management (PLM)<br><b>Financials</b><br>Lesson: Identifying Financial Accounting Processes                                                                                                    |
| 8<br>8<br>8<br>8<br>8<br>8<br>9<br>9                                                          | Unit 5: | Lesson: Creating Sales Orders<br>Lesson: Creating a Delivery and Posting a Goods Issue<br>Lesson: Creating Sales Order Billing Documents<br>Lesson: Using SAP C/4HANA and Customer Experience<br>Lesson: Using Product Lifecycle Management (PLM)<br><b>Financials</b><br>Lesson: Identifying Financial Accounting Processes<br>Lesson: Creating a Journal Entry in the General Ledger<br>Lesson: Outlining the Outbound Payments Process in Accounts                                                                                                    |
| 8<br>8<br>8<br>8<br>8<br>9<br>9<br>9<br>9                                                     | Unit 5: | Lesson: Creating Sales OrdersLesson: Creating a Delivery and Posting a Goods IssueLesson: Creating Sales Order Billing DocumentsLesson: Using SAP C/4HANA and Customer ExperienceLesson: Using Product Lifecycle Management (PLM)FinancialsLesson: Identifying Financial Accounting ProcessesLesson: Creating a Journal Entry in the General LedgerLesson: Outlining the Outbound Payments Process in AccountsPayableLesson: Generating Financial StatementsLesson: Outlining the Inbound Process in Accounts Receivable                                                                                                    |
| 8<br>8<br>8<br>8<br>8<br>9<br>9<br>9<br>9<br>9                                                | Unit 5: | Lesson: Creating Sales Orders<br>Lesson: Creating a Delivery and Posting a Goods Issue<br>Lesson: Creating Sales Order Billing Documents<br>Lesson: Using SAP C/4HANA and Customer Experience<br>Lesson: Using Product Lifecycle Management (PLM)<br><b>Financials</b><br>Lesson: Identifying Financial Accounting Processes<br>Lesson: Creating a Journal Entry in the General Ledger<br>Lesson: Outlining the Outbound Payments Process in Accounts<br>Payable<br>Lesson: Generating Financial Statements                                                                                                    |
| 8<br>8<br>8<br>8<br>8<br>9<br>9<br>9<br>9<br>9<br>9<br>9<br>9                                 | Unit 5: | Lesson: Creating Sales OrdersLesson: Creating a Delivery and Posting a Goods IssueLesson: Creating Sales Order Billing DocumentsLesson: Using SAP C/4HANA and Customer ExperienceLesson: Using Product Lifecycle Management (PLM)FinancialsLesson: Identifying Financial Accounting ProcessesLesson: Creating a Journal Entry in the General LedgerLesson: Outlining the Outbound Payments Process in AccountsPayableLesson: Generating Financial StatementsLesson: Outlining the Inbound Process in Accounts ReceivableLesson: Outlining the Business Processes in Fixed Assets                                                                                                    |
| 8<br>8<br>8<br>8<br>8<br>9<br>9<br>9<br>9<br>9<br>9<br>9<br>9<br>9<br>9<br>9<br>9<br>10<br>10 | Unit 5: | Lesson: Creating Sales Orders<br>Lesson: Creating a Delivery and Posting a Goods Issue<br>Lesson: Creating Sales Order Billing Documents<br>Lesson: Using SAP C/4HANA and Customer Experience<br>Lesson: Using Product Lifecycle Management (PLM)<br><b>Financials</b><br>Lesson: Identifying Financial Accounting Processes<br>Lesson: Creating a Journal Entry in the General Ledger<br>Lesson: Outlining the Outbound Payments Process in Accounts<br>Payable<br>Lesson: Generating Financial Statements<br>Lesson: Outlining the Inbound Process in Accounts Receivable<br>Lesson: Outlining the Business Processes in Fixed Assets<br>Accounting<br>Lesson: Analyzing Internal Costs in Management Accounting<br>Lesson: Monitoring Manufacturing Costs |
| 8<br>8<br>8<br>8<br>8<br>9<br>9<br>9<br>9<br>9<br>9<br>9<br>9<br>9<br>9<br>10                 | Unit 5: | Lesson: Creating Sales Orders<br>Lesson: Creating a Delivery and Posting a Goods Issue<br>Lesson: Creating Sales Order Billing Documents<br>Lesson: Using SAP C/4HANA and Customer Experience<br>Lesson: Using Product Lifecycle Management (PLM)<br><b>Financials</b><br>Lesson: Identifying Financial Accounting Processes<br>Lesson: Creating a Journal Entry in the General Ledger<br>Lesson: Outlining the Outbound Payments Process in Accounts<br>Payable<br>Lesson: Generating Financial Statements<br>Lesson: Outlining the Inbound Process in Accounts Receivable<br>Lesson: Outlining the Business Processes in Fixed Assets<br>Accounting<br>Lesson: Analyzing Internal Costs in Management Accounting                                           |

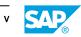

| 11 | Unit 6: | Human Capital Management (HCM) and SuccessFactors                                  |
|----|---------|------------------------------------------------------------------------------------|
| 11 |         | Lesson: Identifying the Components of SAP Enterprise Resouce<br>Planning (ERP) HCM |
| 11 |         | Lesson: Integrating SuccessFactors in the Cloud                                    |
| 13 | Unit 7: | Analytics and Strategic Planning                                                   |
| 13 |         | Lesson: Executing Analytics and Strategic Planning Reports                         |
| 15 | Unit 8: | SAP Services                                                                       |
| 15 |         | Lesson: Accessing SAP Services                                                     |

## **Course Overview**

#### TARGET AUDIENCE

This course is intended for the following audiences:

- Executive
- Data Manager
- Systems Architect
- Project Manager
- Change Manager
- Application Consultant
- Development Consultant
- Data Consultant
- Industry / Business Analyst Consultant
- Super / Key / Power User
- Business User
- Business Analyst
- Business Process Architect
- Business Process Owner/Team Lead/Power User
- Developer
- Enterprise Architect
- Industry Specialist
- Solution Architect
- System Architect
- Trainer
- User

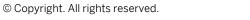

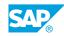

vii

# UNIT 1 SAP - The Cloud Company

## Lesson 1: Identifying SAP Applications and Components

#### **Lesson Objectives**

After completing this lesson, you will be able to:

• Identify SAP applications and components

## Lesson 2: Outlining New SAP Functionality

#### **Lesson Objectives**

After completing this lesson, you will be able to:

- Outline the usage and functionality of SAP HANA
- Outline the usage and functionality of SAP C/4HANA
- Describe the various aspects of SAP User Experience

## Lesson 3: Explaining SAP Intelligent Technologies

#### **Lesson Objectives**

After completing this lesson, you will be able to:

• Explain SAP Intelligent Technologies

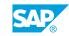

# UNIT 2 SAP System Navigation

## Lesson 1: Accessing the SAP System

#### **Lesson Objectives**

After completing this lesson, you will be able to:

• Access the SAP system

## Lesson 2: Personalizing the User Interface

#### **Lesson Objectives**

After completing this lesson, you will be able to:

- Personalize the user interface
- Use transaction codes and navigation options
- Locate Help on the SAP Easy Access screen

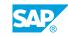

# UNIT 3 System-Wide Concepts

## Lesson 1: Identifying SAP Organizational and Master Data Elements

#### **Lesson Objectives**

After completing this lesson, you will be able to:

• Identify the elements of SAP system-wide concepts

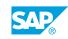

## UNIT 4 Logistics and Cloud Applications

## Lesson 1: Performing the Procure to Pay Business Process Steps

#### **Lesson Objectives**

After completing this lesson, you will be able to:

- Create a purchase order for materials
- Create a goods receipt
- Verify a vendor invoice

### Lesson 2: Integrating Ariba Functionality with Procurement in SAP Enterprise Resource Planning (ERP)

#### **Lesson Objectives**

After completing this lesson, you will be able to:

• Integrate Ariba functionality with procurement in SAP ERP

## Lesson 3: Processing a Material Requirements Planning (MRP) Run

#### **Lesson Objectives**

After completing this lesson, you will be able to:

• Process an MRP run

## Lesson 4: Processing Production Orders

#### **Lesson Objectives**

After completing this lesson, you will be able to:

- Create and release a production order
- Confirm a production order and goods receipt

## Lesson 5: Using Integrated Business Planning (IBP)

#### Lesson Objectives

After completing this lesson, you will be able to:

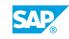

Outline IBP processes

## Lesson 6: Creating Sales Orders

#### **Lesson Objectives**

After completing this lesson, you will be able to:

• Create a sales order

## Lesson 7: Creating a Delivery and Posting a Goods Issue

#### **Lesson Objectives**

After completing this lesson, you will be able to:

• Create a delivery and post a goods issue

## **Lesson 8: Creating Sales Order Billing Documents**

#### **Lesson Objectives**

After completing this lesson, you will be able to:

Create a sales order billing document

## Lesson 9: Using SAP C/4HANA and Customer Experience

#### **Lesson Objectives**

After completing this lesson, you will be able to:

• Describe SAP C/4HANA and Customer Experience

## Lesson 10: Using Product Lifecycle Management (PLM)

#### **Lesson Objectives**

After completing this lesson, you will be able to:

• Use PLM

## UNIT 5 Financials

## Lesson 1: Identifying Financial Accounting Processes

#### Lesson Objectives

After completing this lesson, you will be able to:

• Outline the tasks associated with financial accounting

## Lesson 2: Creating a Journal Entry in the General Ledger

#### **Lesson Objectives**

After completing this lesson, you will be able to:

• Create a journal entry

# Lesson 3: Outlining the Outbound Payments Process in Accounts Payable

#### Lesson Objectives

After completing this lesson, you will be able to:

• Process an outbound payment

## Lesson 4: Generating Financial Statements

#### Lesson Objectives

After completing this lesson, you will be able to:

Generate financial statements

## Lesson 5: Outlining the Inbound Process in Accounts Receivable

#### **Lesson Objectives**

After completing this lesson, you will be able to:

• Outline the inbound process in accounts receivable

### Lesson 6: Outlining the Business Processes in Fixed Assets Accounting

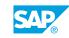

#### **Lesson Objectives**

After completing this lesson, you will be able to:

• Outline the business processes in fixed assets accounting

## Lesson 7: Analyzing Internal Costs in Management Accounting

#### Lesson Objectives

After completing this lesson, you will be able to:

- Execute a cost center report
- Monitor internal costs using internal orders

## Lesson 8: Monitoring Manufacturing Costs

#### **Lesson Objectives**

After completing this lesson, you will be able to:

• Monitor planned and actual manufacturing costs

## Lesson 9: Analyzing Profitability

#### **Lesson Objectives**

After completing this lesson, you will be able to:

• Analyze profitability

## UNIT 6 Human Capital Management (HCM) and SuccessFactors

### Lesson 1: Identifying the Components of SAP Enterprise Resouce Planning (ERP) HCM

#### **Lesson Objectives**

After completing this lesson, you will be able to:

- Identify the components of SAP ERP HCM
- Outline the organizational structure of SAP ERP HCM
- Maintain employee master data

## Lesson 2: Integrating SuccessFactors in the Cloud

#### **Lesson Objectives**

After completing this lesson, you will be able to:

• Integrate SuccessFactors in the cloud

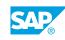

## UNIT 7 Analytics and Strategic Planning

## Lesson 1: Executing Analytics and Strategic Planning Reports

#### Lesson Objectives

After completing this lesson, you will be able to:

- Explain analytics and strategic planning
- Create a business intelligence report

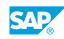

# UNIT 8 SAP Services

## Lesson 1: Accessing SAP Services

### **Lesson Objectives**

After completing this lesson, you will be able to:

• Explain the services offered by SAP

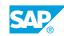